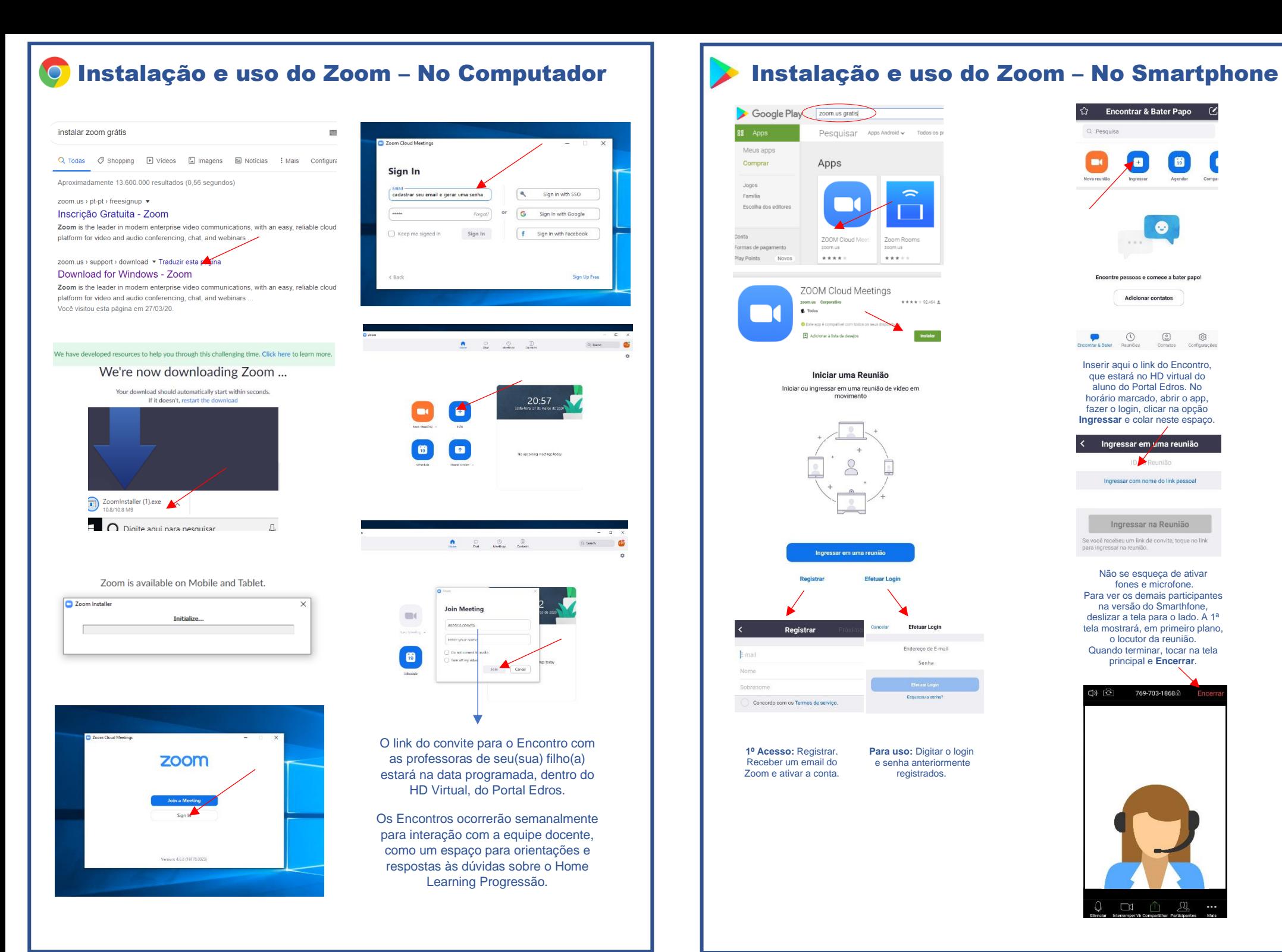

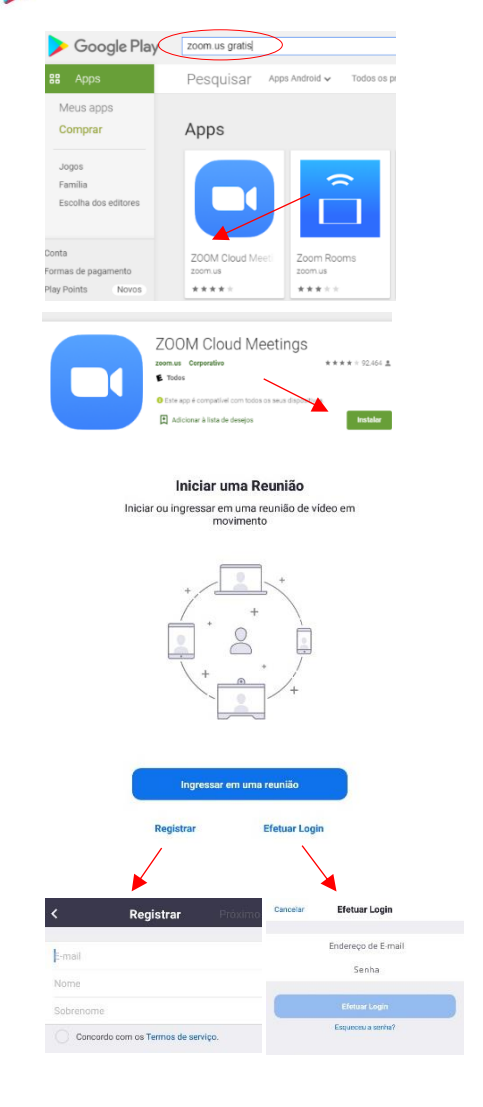

**1º Acesso:** Registrar. Receber um email do Zoom e ativar a conta. **Para uso:** Digitar o login e senha anteriormente registrados.

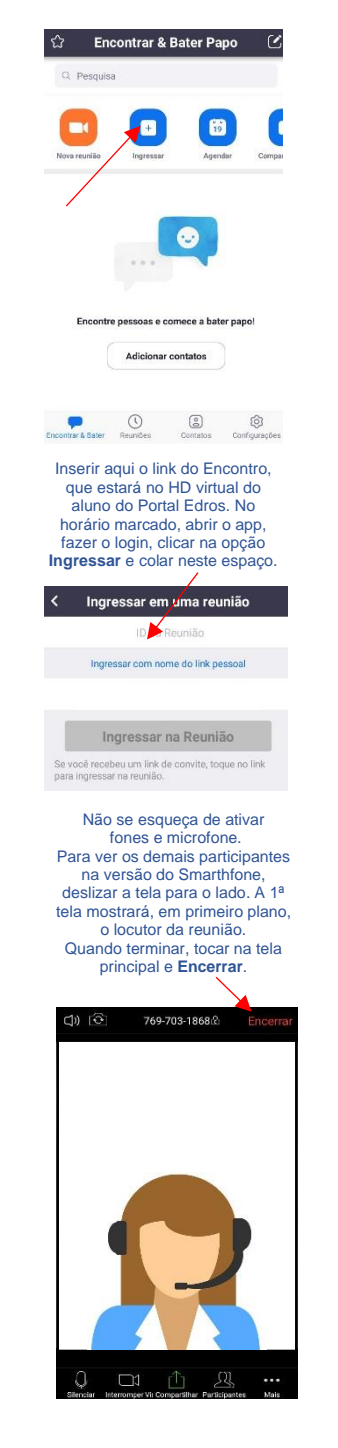